## $MOSE2014$  1

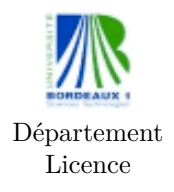

MOSE2014 Probabilités et statistiques Mathématiques TP machine 2 Ph. Thieullen

## TP machine II (Modélisation probabiliste)

*Les TP font partie de la note de contrôle continu. Chaque étudiant (ou groupe d'étudiant) rend un unique fichier script par courrier électronique aux enseignants correspondants.*

## **1 Echantillon de loi discrète donnée**

*Cette partie n'est pas à rendre.*

On considère une variable aléatoire *X* prenant *r* valeurs  $(\xi_1, \ldots, \xi_r)$  de probabilités  $p = (p_1, \ldots, p_r)$ . On cherche à construire une fonction sous le même modèle que rnorm, qu'on utilisera par la suite sous la forme

echantillon <- rdiscrete(n,p,xi)

et donnant en sortie un échantillon de taille n, de loi p et de modalités xi.

– Toute les fonctions suivent une syntaxe similaire à ce qui suit rdiscrete  $\leftarrow$  function $(n, p, xi)$ { # début de la fonction # n = entier #  $p = c(p_1, \ldots, p_r)$  où  $p_i = n$ ombre #  $xi = c(xi_1, \ldots, xi_r)$  où  $xi_i = c \aractive$ ... ... return(echantillon) # résultat de la fonction } # fin de la fonction

Il reste bien sûr à compléter la partie ... c'est-à-dire à évaluer echantillon en fonction des paramètres n, p et xi. L'idée est de découper l'intervalle [0*,* 1] selon les proportions *p<sup>i</sup>* , puis de lancer au hasard *n* points uniformément sur cet intervalle. S'ils tombent dans la i-ième tranche, c'est la modalité *ξ<sup>i</sup>* qui apparaît. La solution est donnée pour l'instant (ne pas écrire les commentaires)

```
# on crée un vecteur générique de taille n et de type xi
   echantillon <- vector(mode=mode(xi), length=n)
   # on génére un échantillon uniform e_unif[k] de taille n
   e unif \leq runif(n)# on calcule le nombre de modalités r
   r \leftarrow length(p)# on crée les points de subdivision de l'intervalle [0,1]
   pp \leftarrow c(0, cumsum(p))# on fait tourner une boucle
   for(i in 1:r) {
   # on crée un vecteur logique de taille n qui contient TRUE
   # à l'indice k si e_unif[k] tombe dans la i-ième tranche
   ii \leftarrow (pp[i] \leftarrow e_unif) & (e_unif \leftarrow pp[i+1])
   # on index un vecteur par un vecteur logique : aux indices
   # TRUE echantillon prend la modalité xi[i]
   echantillon[ii] <- xi[i]
   # fin de la boucle
   }
   – Le groupe sanguin se répartie chez les Basques selon des proportions
              p_O = 56\%, p_A = 40\%, p_B = 3\%, p_{AB} = 1\%légèrement différentes de celles de la polulation française en général de
              p_O = 43\%, p_A = 45\%, p_B = 9\%, p_{AB} = 3\%– Créer d'abord deux échantillons de taille n = 1000 pour chaque groupe
sanguin. On donne encore la solution
   xi <- c("0", "A", "B", "AB")
   p_basque <- c(0.56, 0.40, 0.03, 0.01)
   p_nation <- c(0.43, 0.45, 0.09, 0.03)
   n \le -1000e_basque <- rdiscrete(n,p_basque,xi)
   e_nation <- rdiscrete(n,p_nation,xi)
   – On factorise chaque échantillon selon les modalité "O", "A", "B",
"AB" (non rangées dans l'ordre lexicographique) puis on construit une table
de contingence (à 1 variable ici)
   f_basque <- factor(e_basque, levels=xi)
   f_nation <- factor(e_nation, levels=xi)
   t_basque <- table(f_basque)
   t_nation <- table(f_nation)
   – Afficher des informations pour mieux comprendre
```
print(t\_basque)

print(t\_nation)

– On réunit les deux lignes en un seul tableau et on affiche le diagramm en bâton

```
groupe_sanguin <- rbind(t_basque/n, t_nation/n)
barplot(groupe_sanguin, beside=TRUE, ylim=c(0,0.6),
   legend.text=c("groupe sanguin basque",
   "groupe sanguin national"))
```
On doit trouver la figure 1

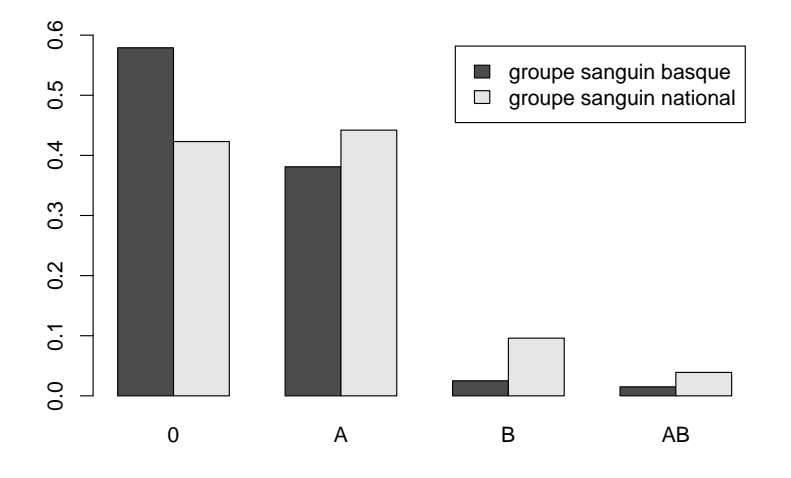

Figure 1 – Diagramme en bâton des deux groupes sanguins

## **2 Le théorème central limite**

*Partie à rendre. N'oubliez pas de commencer votre script par # TP2.R et les noms de chaque étudiant : # noms, prenoms formant le binôme ou le trinôme*.

On cherche à montrer graphiquement pourquoi la distribution d'une loi binomiale centrée réduite

$$
Z_n = \frac{Y_n - np}{\sqrt{np(1-p)}}, \quad Y_n \stackrel{\text{tot}}{\sim} \mathcal{B}(n, p), \quad \mathbb{E}[Y_n] = np, \text{ Var}(Y_n) = np(1-p)
$$

converge en loi vers la loi normale N(0*,* 1). On constate d'abord que *Z<sup>n</sup>* prend les valeurs disctrètes

$$
z_{n,k} = \frac{k - np}{\sqrt{np(1 - p)}}, \quad \text{avec probabilité} \quad \mathbb{P}(Z_n = z_{n,k}) = {n \choose k} p^k (1 - p)^{n - k}.
$$

On constate ensuite que le pas entre deux *zn,k* successifs est égal à

$$
\Delta_n = 1/\sqrt{np(1-p)}.
$$

On définit ainsi une densité  $f_n(z)$  constante entre deux  $z_{n,k}$  successifs par la formule

$$
f_n(z)\Delta_n = \mathbb{P}(Z_n = z_{n,k}), \quad \forall \ z \in ]z_{n,k-1}, z_{n,k}].
$$

– On demande de représenter sur un même graphique les trois distributions  $n = 10$ ,  $n = 100$  et  $n = 1,000$  pour  $p = 0.5$  (figure 2) et pour *p* = 0*.*05 (figure 3). On superposera aussi à chaque fois la distribution de la loi normale centrée réduite.

On remarque que la convergence de  $Z_n$  vers  $\mathcal{N}(0,1)$  est beaucoup plus lente lorqsque *p* est proche de 0 ou de 1 : pour un échantillon de taille  $n = 100$  et pour  $p = 0.05$ , l'erreur commise entre les deux distributions est très importante.

 $-$ Indication : Faire simultanément les cas  $p = 0.5$  et  $p = 0.05$ . On découpera l'espace graphiqe en 6 cases avec

 $par(mfrow=c(2,3))$ 

Pour tracer l'histogramme de  $Z_n$  on tracera deux fois les graphes de  $f_{n,k}$ P(*Z<sup>n</sup>* = *zn,k*)*/*∆*<sup>n</sup>* en fonction de *zn,k* selon le modèle suivant

# créer l'échantillon z\_nk et la distribution f\_nk plot(z\_nk, f\_nk, type="h", xlim= $c(-3,3)$ , ylim= $c(0,0.4)$ ) par(new=TRUE)

plot(z\_nk, f\_nk, type="s", xlim=c(-3,3), ylim=c(0,0.4) )

On superposera aussi la courbe de la densité de la loi normale (aller voir l'aide en ligne de dnorm)

```
# créer un échantillon z_norm de [-3,3] de pas 0.01
```
# calculer la densité f\_norm de la loi normale en z\_norm par(new=TRUE)

plot(z\_norm, f\_norm, type="l", xlim=c(-3,3), ylim=c(0,0.4)) Ou pourra compléter les graphiques par de la couleur col=..., un titre main=..., des noms d'axe  $x$ lab=...,  $y$ lab=...

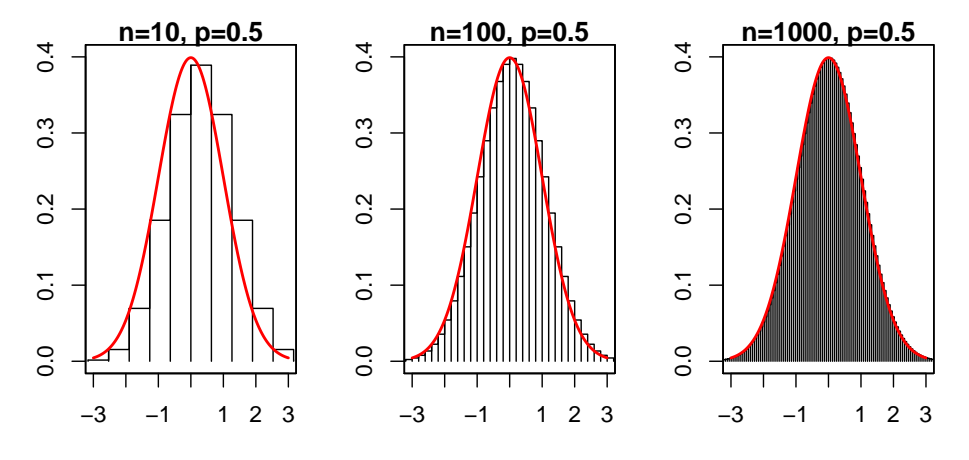

FIGURE 2 – Distribution de la loi binomiale symétrique

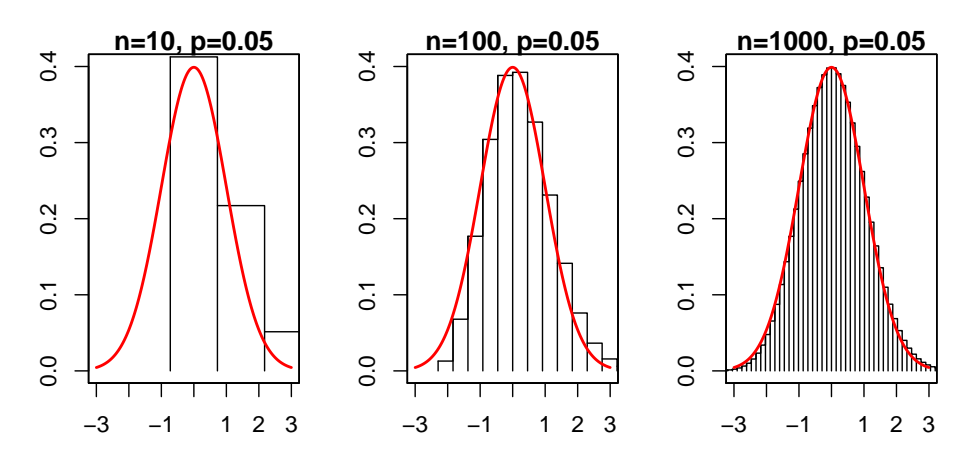

Figure 3 – Distribution de la loi binomiale excentrée